## a quick guide to **DEVELOPING KEYWORDS**

### STRATEGY:

Try thinking of broader and narrower terms for your topic. Then search using those terms.

#### DEFINITION:

A keyword is a word or short phrase that you can use to search for sources on a topic. We use keywords because they get more specific results than typing in a longer phrase or an entire research topic.

### TIP:

Make note of terminology used in your subject area. It might be helpful to use discipline-specific jargon as keywords.

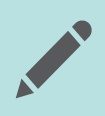

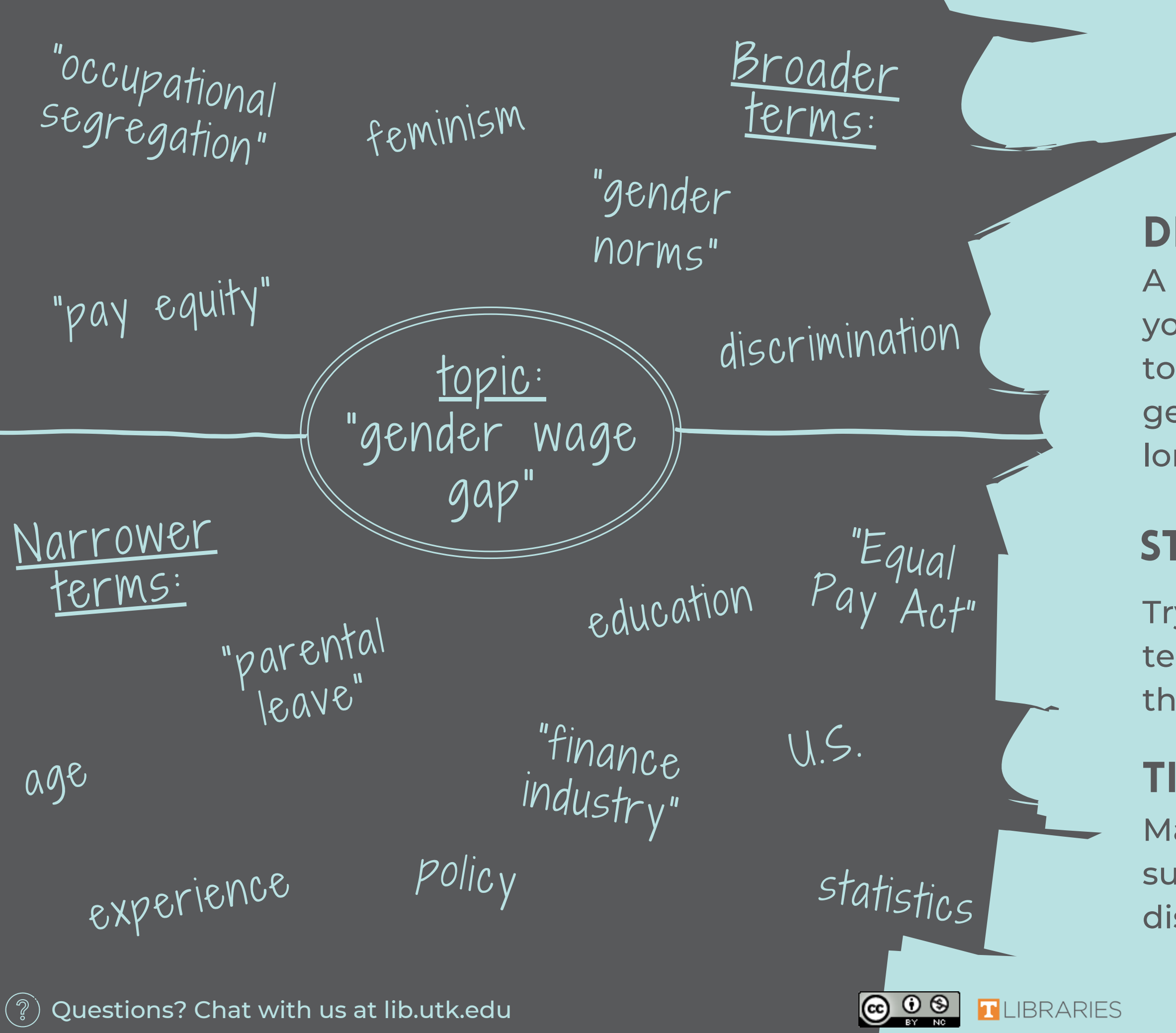

1. Get out a blank sheet of paper, or open a blank word document.

- 2. Write your research topic in the middle of the page.
	- *Example: "gender wage gap"*
- 3. Think of synonyms or similar topics for your research topic. Write those out to the side next to your topic.
	- *Example: "gender pay gap"*
- 4. Think of topics, words, or subjects that are broader than your topic. In other words, your topic could fit under the larger umbrella of these topics.
	- *Example: feminism, "pay equity, " discrimination*
- 5. Think of topics, words, or subjects that are narrower than your topic. In other words, these words could be subtopics and fit under the larger umbrella of your topic.
	- *Example:* "*Equal Pay Act, " "parental leave, " policy*

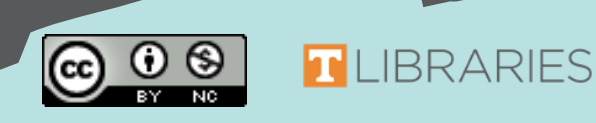

Created by: Grace Therrell Contact: gtherrell@utk.edu Updated 8/21/20

# Using the information above as a guide, follow the instructions

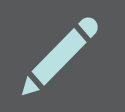

## PRACTICE:

below to practice creating your own keywords!